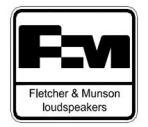

## **TIP 09 – Come verificare il condotto reflex – La risonanza di Helmoltz**

La funzione del "tubo reflex" in un diffusore acustico è molto semplice: genericamente, si può pensare che serva per incrementare le basse frequenze.

Detta così, utilizzare un tubo "per aumentare i bassi" potrebbe essere considerato come la panacea ai pensieri elettroacustici che affliggono i sonni di tanti appassionati di alta fedeltà, sempre alla ricerca di una maggiore/migliore emissione a bassa frequenza dei propri diffusori.

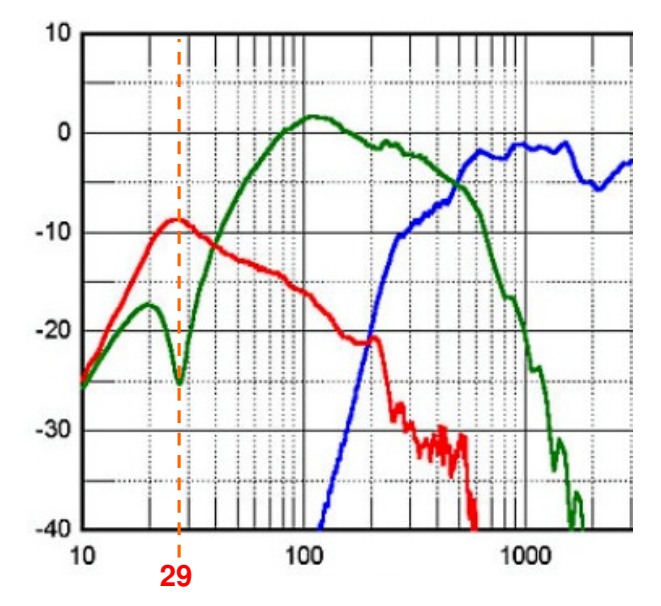

Per il principio della quantità di moto però, se pensi di **incrementare** l'emissione di un sistema di diffusori ad una data frequenza **(vedi emissione del condotto reflex)**, la **diminuirai** invece da un'altra parte **(vedi emissione diretta del woofer)**, esattamente alla stessa frequenza **(in questo caso 29 Hertz)** e per la stessa quantità di energia**.** Nulla si crea e nulla si distrugge quindi, ma tutto si trasforma …Occorre quindi ottimizzare questa trasformazione, migliorando il più possibile il suo rendimento.

In rete puoi trovare decine di software free per calcolare il migliore allineamento reflex per il tuo woofer Basta inserire i dati relativi al woofer che vuoi impiegare, scegliere la frequenza di accordo, l'allineamento reflex che più ti piace e i vari coefficienti di perdita. Il programma ti restituisce il volume del cabinet, la lunghezza ed il diametro del tubo reflex, ed il gioco è fatto.

Una volta trovato il giusto allineamento con il tuo software preferito, ti consigliamo comunque di verificare i dati che ti ha restituito. Questo tip ed il prossimo, ti metteranno in grado di verificare i parametri di dimensionamento del tuo nuovo condotto reflex.

Detto questo, per verificare il condotto reflex dovrai fare riferimento ad almeno **due formule fondamentali** che regolano la fluidodinamica dei condotti:

**La formula di Helmholtz**, per verificare la frequenza di risonanza del reflex

**La formula di Reynolds**, per verificare il fattore di forma del condotto reflex

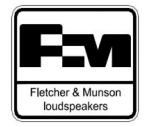

## **La formula di Helmoltz**

La formula di Helmholtz serve per calcolare la frequenza di accordo a partire dal diametro, dalla lunghezza del condotto e dal volume della cavità (su wikipedia trovate tutto quello che c'è da sapere alla voce "Risonanza di Helmoltz"):

$$
f_H = \frac{v}{2\pi} \sqrt{\frac{A}{VL}}
$$

Dove:

**fh** è la frequenza alla quale il condotto fa risuonare (oscillare) l'aria contenuta nella cavità (frequenza di accordo, denominata anche **Fb** nella maggiore parte dei software) [Hz];

- *v* è la velocità del suono nell'aria (pari a circa 344 m/s);
- $2\pi$  si legge duepigreco .... e vale circa:  $2 \times 3,14 = 6,28...$ ;
- **A** è l'area del condotto (in m<sup>2</sup>),che vale anche: **A** = ( $2\pi D^2/4$ ), dove D è il diametro (in m);
- **V** è il volume della cassa acustica  $(m^3)$ ;
- **L** è la lunghezza del condotto (m);

Per ben iniziare, il diametro minimo del condotto che devi calcolare dovrebbe corrispondere **possibilmente** almeno a metà del diametro del cono del woofer. Ad esempio, per un woofer da 8" (circa 200 mm di diametro), è consigliabile calcolare in prima battuta un condotto con diametro di 4" (circa 100 mm di diametro).

Nella verifica dei volumi calcolati con il tuo software preferito, potrai trovare lievi differenze dovute sostanzialmente all'introduzione di coefficienti di perdita. Questi coefficienti di perdita riguardano essenzialmente l'inserimento di materiale fonoassorbente all'interno della cassa, espediente spessissimo utilizzato per aumentarne virtualmente il suo volume.

Una volta realizzato il mobile, con il software DATS potrai misurare **dove si colloca realmente il minimo di impedenza** (e quindi la frequenza di accordo **fh** del tuo sistema):

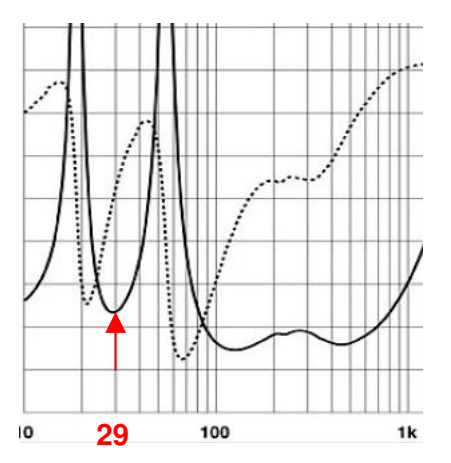

Con riferimento al grafico precedente, in questo caso **il minimo di impedenza è a 29 Hz.**